## facilpass

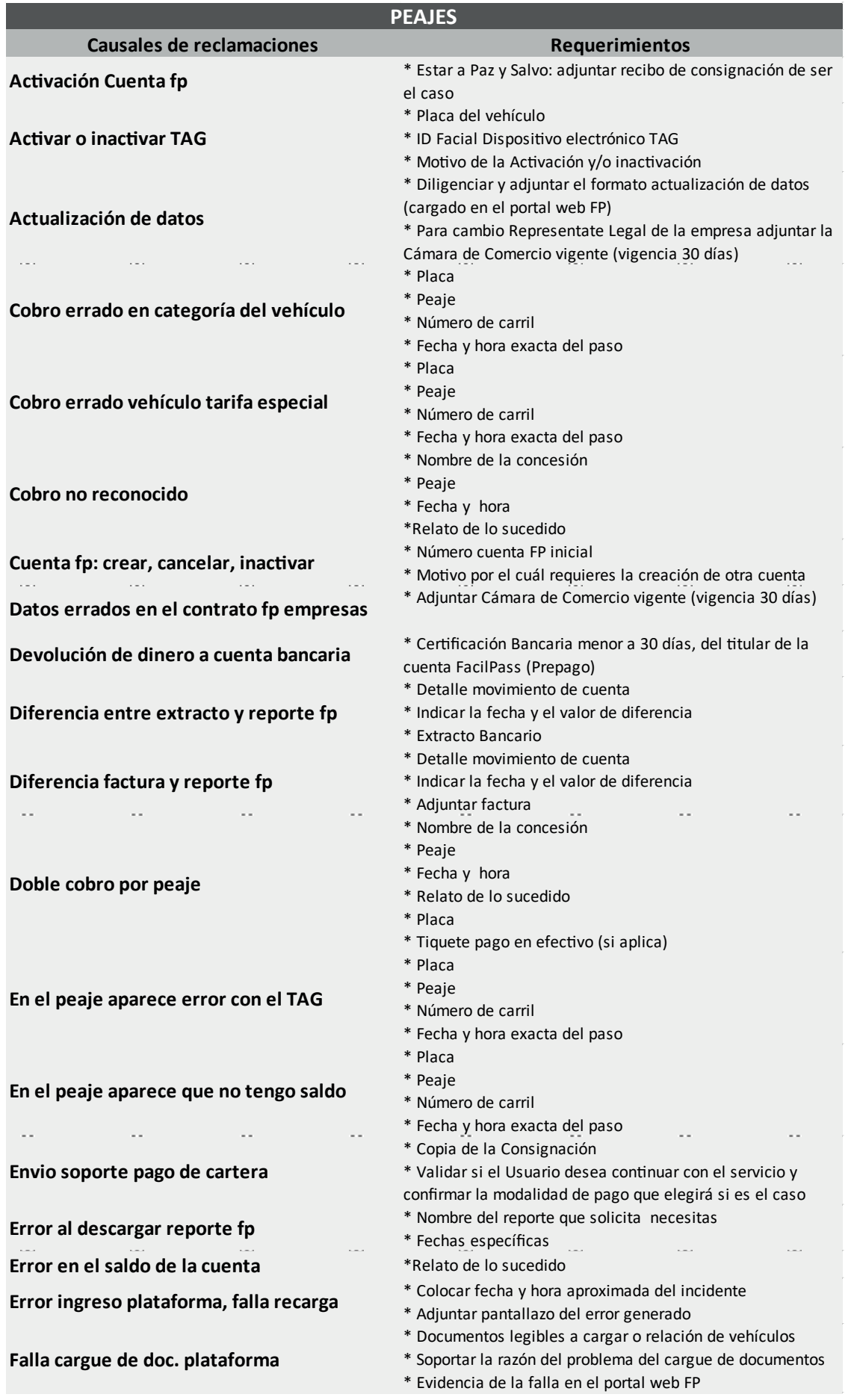

## facilpass

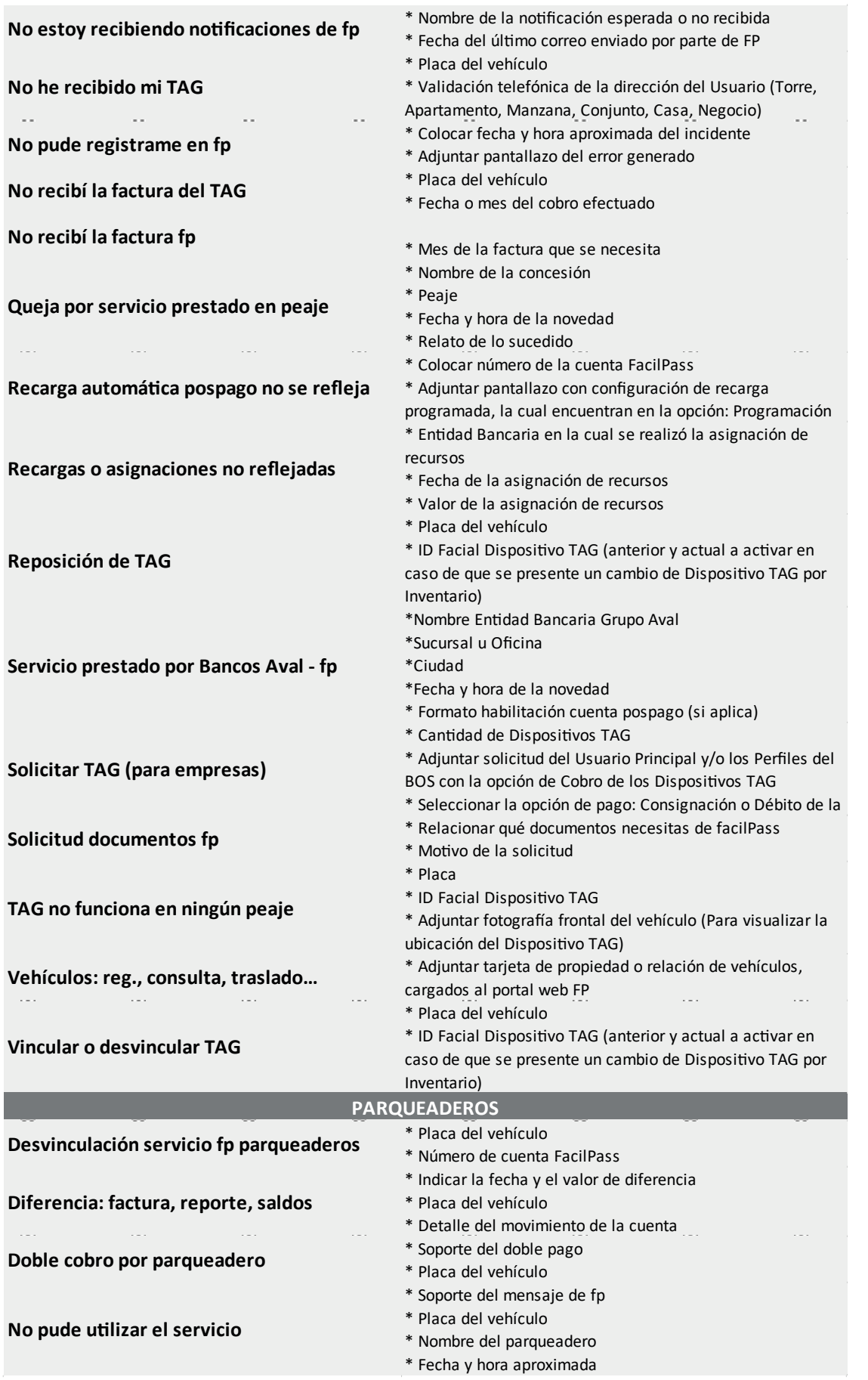